## /\* **Formular Bestellung**

Source UBestellDrucken Klasse TBestellDrucken

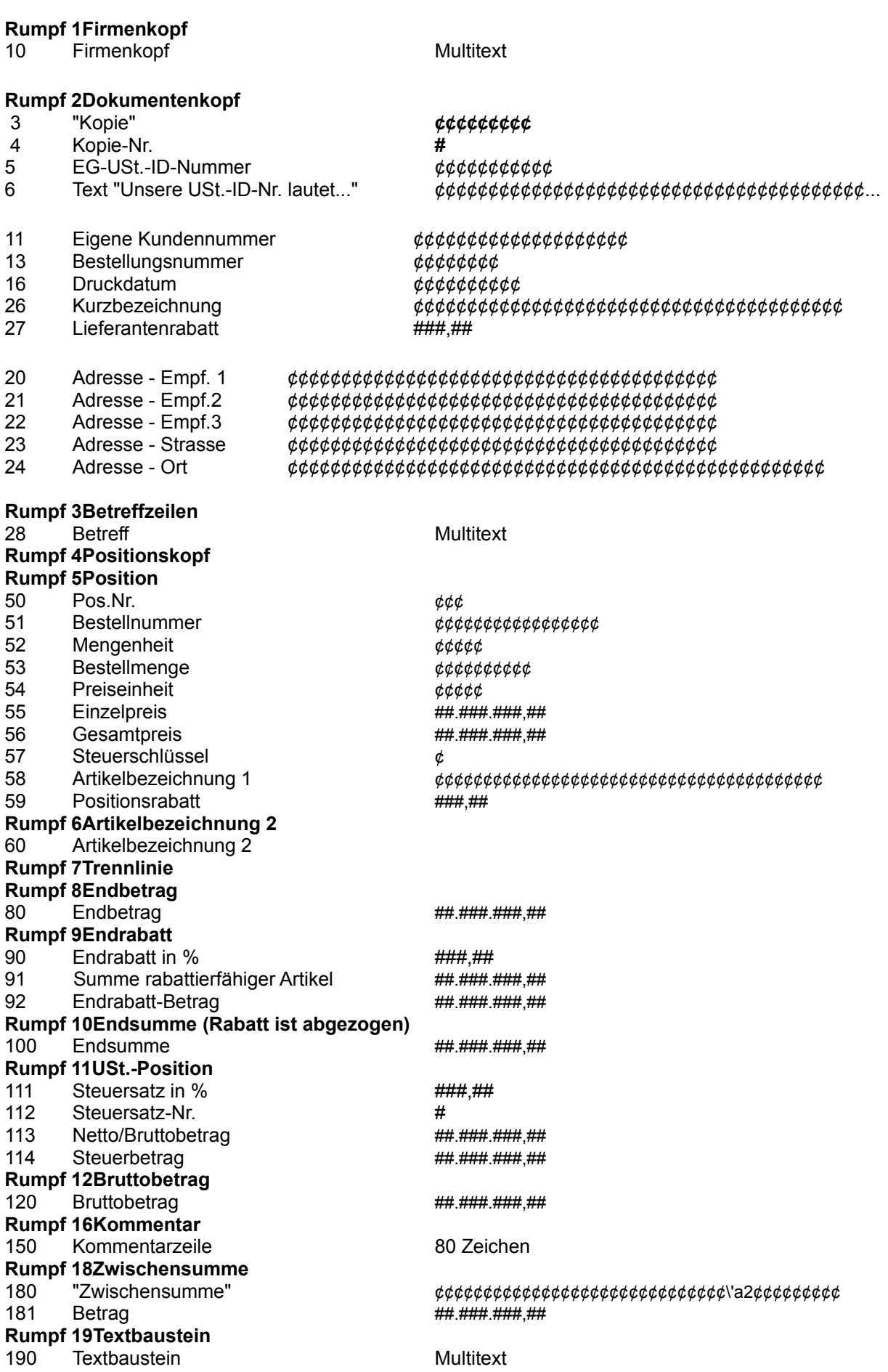

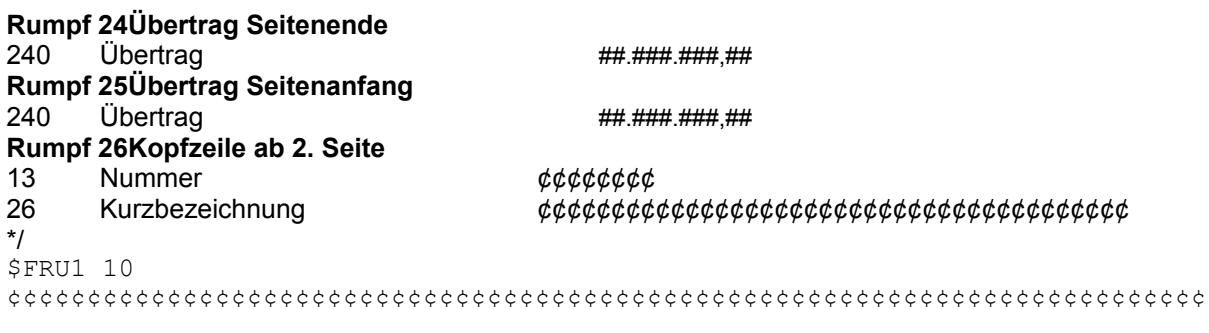

\$FRU2 20, 21, 22, 23, 11, 24, 13, 16, 3, 4

¢¢¢¢¢¢¢¢¢¢¢¢¢¢¢¢¢¢¢¢¢¢¢¢¢¢¢¢¢¢¢¢¢¢¢¢¢¢ 

## **Bestellung**

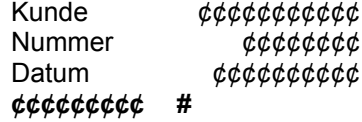

\$FRU3 28

 $SFRU4$ 

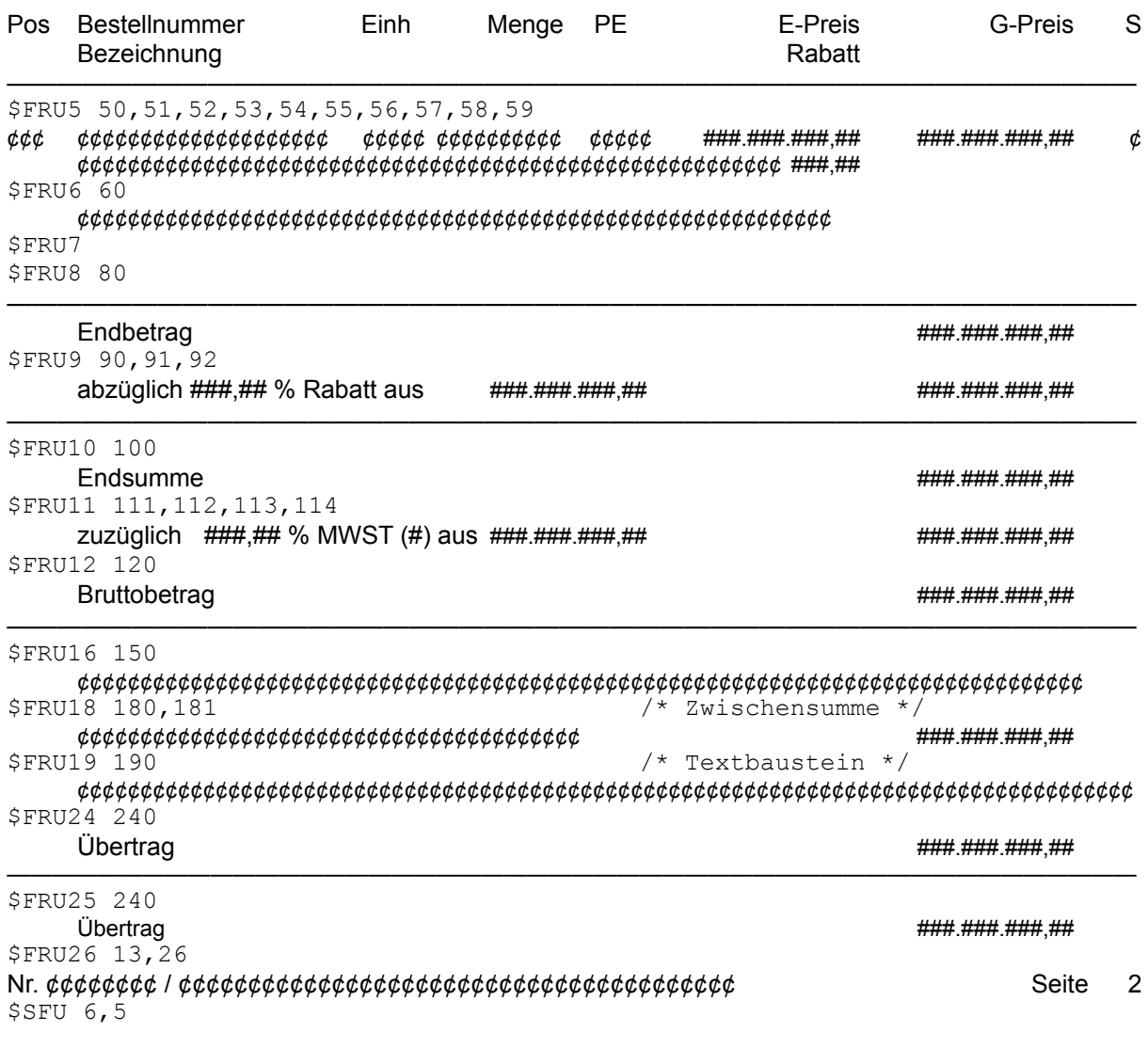